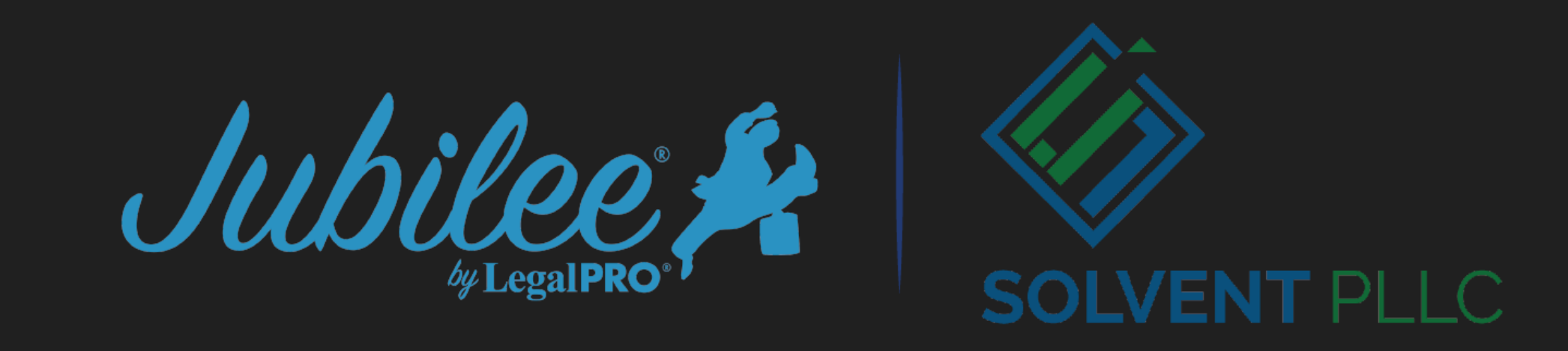

# April 13, 2022 Jubilee By the Experts Ask the Experts! Along with Certificate of Service

## Our Host – Dave Danielson

*CEO Resolvent, Student Debt Resolution Software Former CEO of CINGroup/CINLegal/BestCase*

- Welcome
- The focus of our webinar series
	- Reduce software costs
	- Improve Operations
	- Integrate with Best of Breed

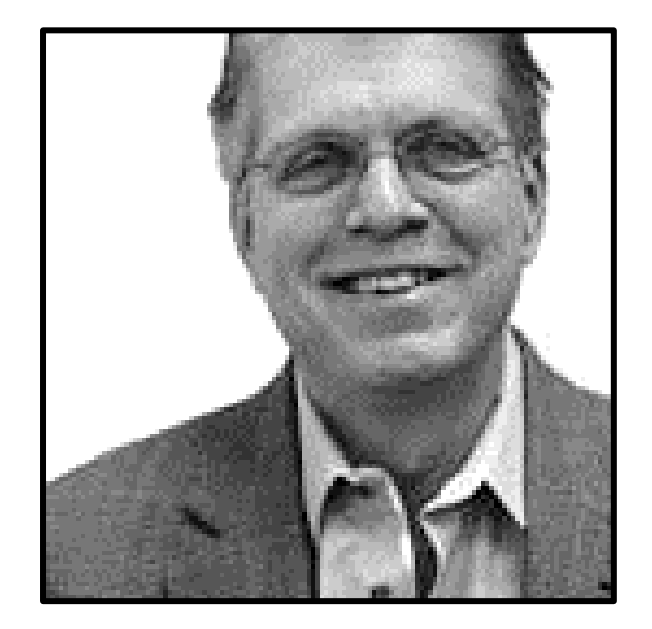

# Agenda

- What's new with Jubilee
	- Customizing Forms within Jubilee
- Certificate of Service
	- Service Overview
	- Jubilee Integration
- Ask the Experts
	- Your questions for Jubilee development and support teams
	- What's on your mind?

## Customizing forms in Jubilee

### Form-to-Word Conversion Tool

- Easily convert any Jubilee form to an editable Word file
- Modify any existing form to adapt to local rules
- Insert and remove any language required by your jurisdiction

### Insert-into-Jubilee Upload

- Upload any custom document directly into a Jubilee ECF filing event
- Supports Word files, PDFs and images
- Incorporate any local form that is not included by default in Jubilee

## Edit function is available in any form in Jubilee

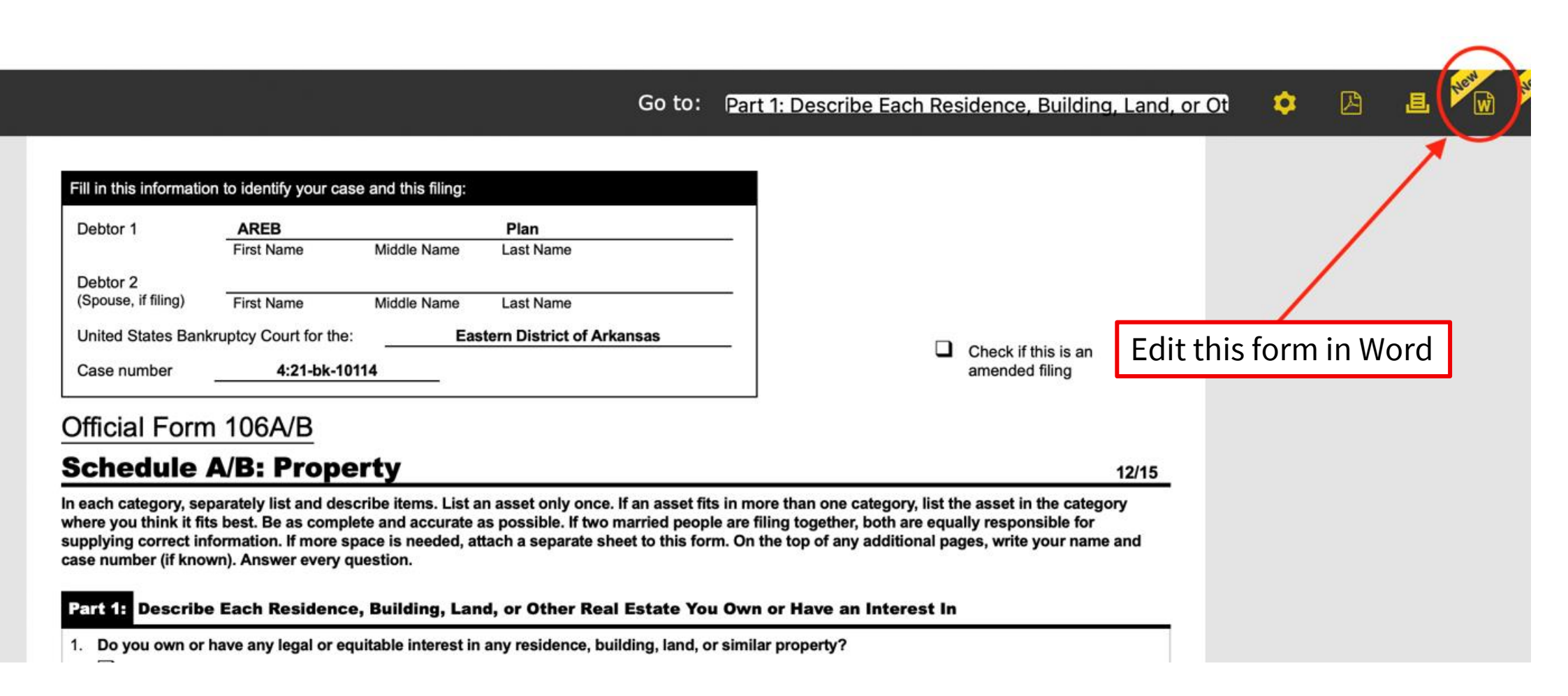

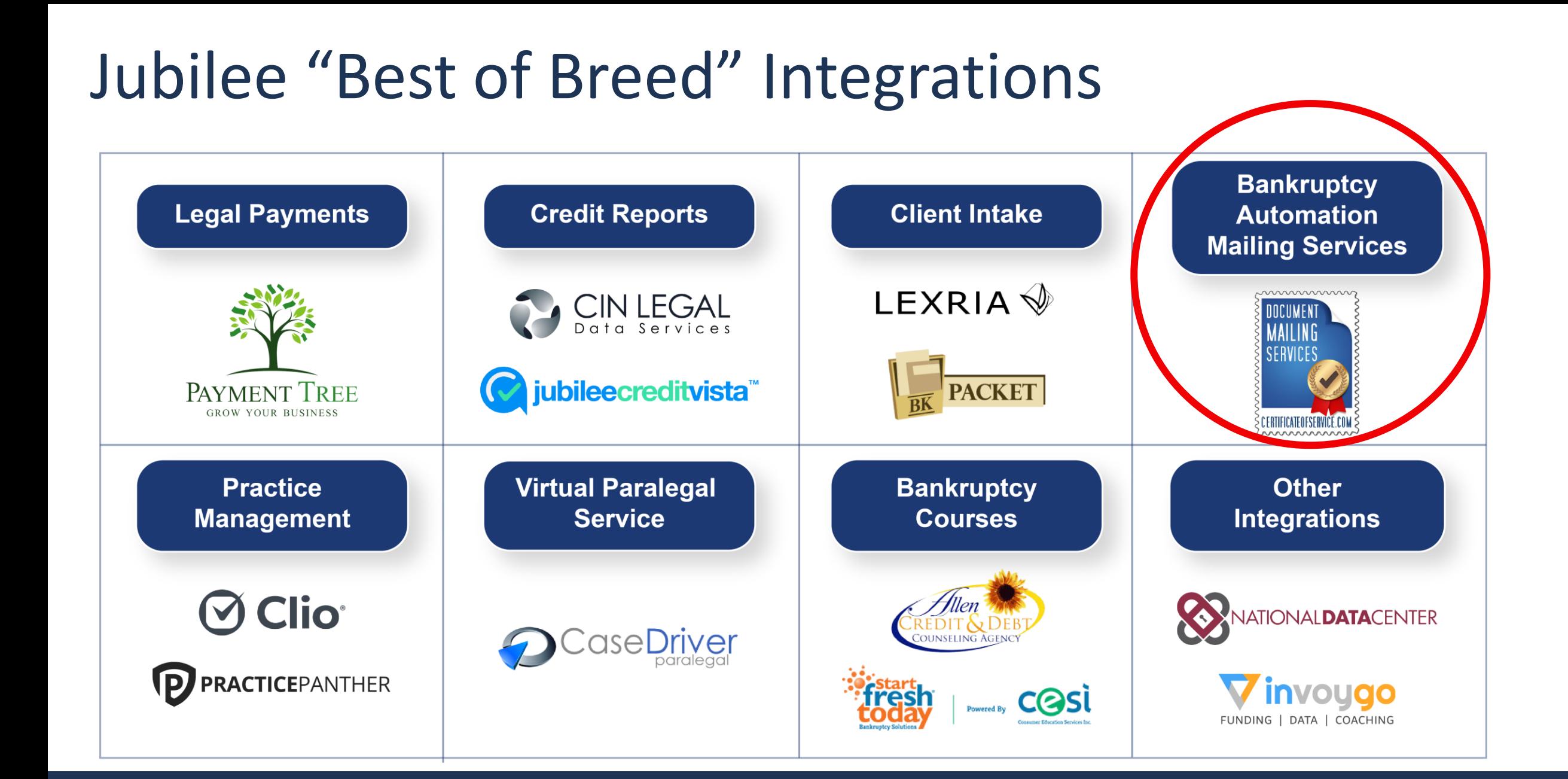

#### Jubilee Webinar **6**

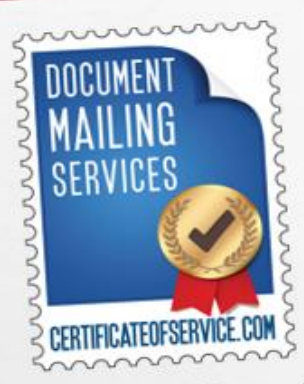

Your Same Day, On Demand, Print2Mail, **Document Noticing** Solution!

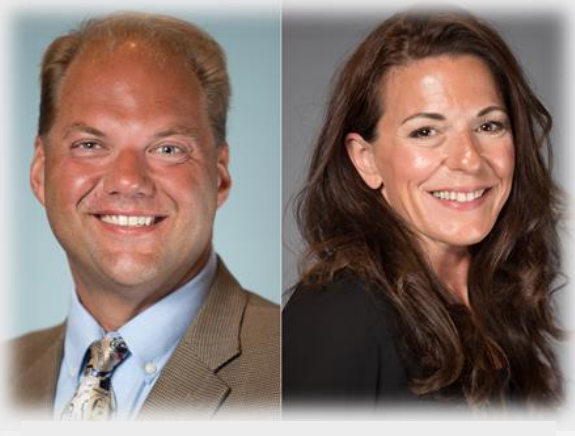

Jay and Kathryn Jump, Owners Certificate of Service

## **MAKE A PLAN** A PLAN = ORGANIZATION ORGANIZATION = CONSISTENCY **CONSISTENCY = SUCCESS SUCCESS = FREEDOM SUGGESS - FREEDOM**<br>MAKE A PLAN = ACHIEVE FREEDOM

OR HOW TO WORK ON YOUR BUSINESS AND NOT IN YOUR BUSINESS!

## **JAY S. JUMP, CEO CERTIFICATEOFSERVICE.COM**

© 2022. BK ATTORNEYSERVICES, LLC. ALL RIGHTS RESERVED.

# **OUTSOURCE YOUR MENIAL TASKS**

- \* WANT TO SUCCEED? GIVE UP SOME CONTROL
- **OUTSOURCING ALLOWS YOU TO BUILD AND GROW TO SCALE ON YOUR TERMS**
- PAY ONLY FOR WHAT YOU USE
- AVOID HIRING NEW STAFF, USE SERVICES TO FILL THAT ROLE
- **CHECKLISTS CAN ALSO APPLY TO OUTSOURCING AS WELL**
- **OUTSOURCING PROVIDES REAL TIME DATA AND MEASURABLE FEEDBACK**
- **BUILD BETTER CLIENT RELATIONSHIPS BY OUTSOURCING**

#### **CERTIFICATEOFSERVICE.COM**

RATING THE VELOCITY OF YOUR PRACTICE!

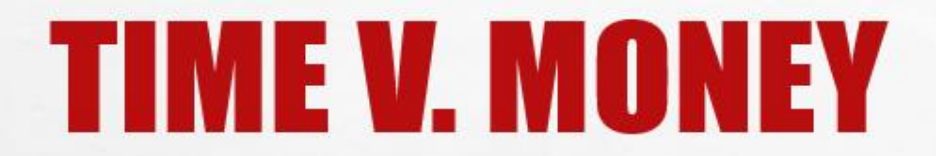

- TIME IS THE ONLY LIMITED RESOURCE.
- **MONEY IS AN UNLIMITED RESOURCE.**
- \* YOU CAN'T GET YESTERDAY BACK, BUT YOU CAN RE EARN THE MONEY YOU LOST.
- \* USE THIRD PARTY SERVICES (LIKE COS!) TO CREATE TIME THAT YOU DIDN'T HAVE BEFORE.
- THE CREATION OF TIME ALLOWS YOU THE OPPORTUNITY TO CREATE MORE REVENUE!
- **\* THIS REQUIRES A SHIFT IN PERSPECTIVE TO STOP LOOKING AT THINGS IN TERMS OF COST, BUT RATHER IN TERMS OF VALUE.**

#### **CERTIFICATEOFSERVICE.COM**

ACCELERATING THE VELOCITY OF YOUR PRACTICE!

# **EXAMPLE: TIME V. MONEY**

USPS STUDY-

1 page letter 1#10 envelope 1 ounce postage (.58)

\$1.46

COS EQUIVALENT-I page letter 1#10 envelope 1 ounce postage (.53)

\$0.68

## A savings of about 53%

#### **CERTIFICATEOFSERVICE.COM**

ACCELERATING THE VELOCITY OF YOUR PRACTICE!

@ 2021. CertificateofService.com. All Rights Reserved.

# **EXAMPLE: TIME V. MONEY**

Average time for YOUR OFFICE to print, collate, fold, insert, seal, address, stamp, and create a certificate of service for filing with the Court.

Average time for you to UPLOAD a job to COS for printing, collating, folding, inserting, sealing, addressing, stamping, and returning a certificateofservice.

# **55 min**

# $1$  min

### That is 54 minutes of billable time created.

#### **CERTIFICATEOFSERVICE.COM**

ELERATING THE VELOCITY OF YOUR PRACTICE!

© 2021. CertificateofService.com. All Rights Reserved.

# **OUTSOURGE ACCOUNTABILITY:**

- USE A COMPANY THAT IS FOCUSED ON DOING ONE THING VERY WELL.
- **CORPORATIONS WHO ANSWER TO STOCKHOLDERS AND EQUITY PARTNERS ARE NOT** FOCUSED ON YOU AS THE CUSTOMER, JUST YOU AS THE USER OF THEIR PRODUCT.
- **SMALL BUSINESSES CAN PIVOT AND ADAPT QUICKLY.**
- THIRD PARTY OUTSOURCING PROVIDE YOU WITH ACCOUNTABILITY AND FOCUS
- **REAL TIME DATA FEED BACK ALLOWS FOR TRACKING AND ERROR TRAPPING**
- **PARTNER WITH AN OUTSOURCE PROVIDER THAT UNDERSTANDS THE 'WHY' OF WHAT YOU DO**

ACCEI FRATING THE VELOCITY OF YOUR PRACTICE!

## Jubilee Integration with Certificate of Service

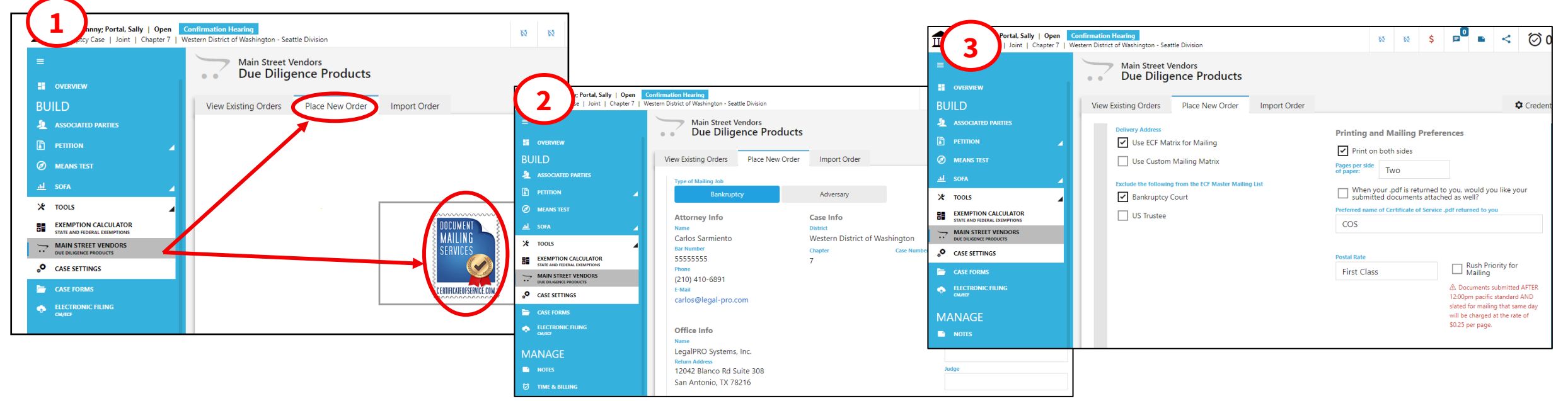

Three Step Process:

- 1) Select "Place New Order" with Certificate of Service from Main Street in Jubilee
- 2) Verify the Mailing details
- 3) Select the type of mailing list (Court, ECF, Custom) and printing/mailing details

### *Certificate of Service takes it from there!*

## Ask the Experts

Send your questions to us They will be read to the panel All questions will be answered

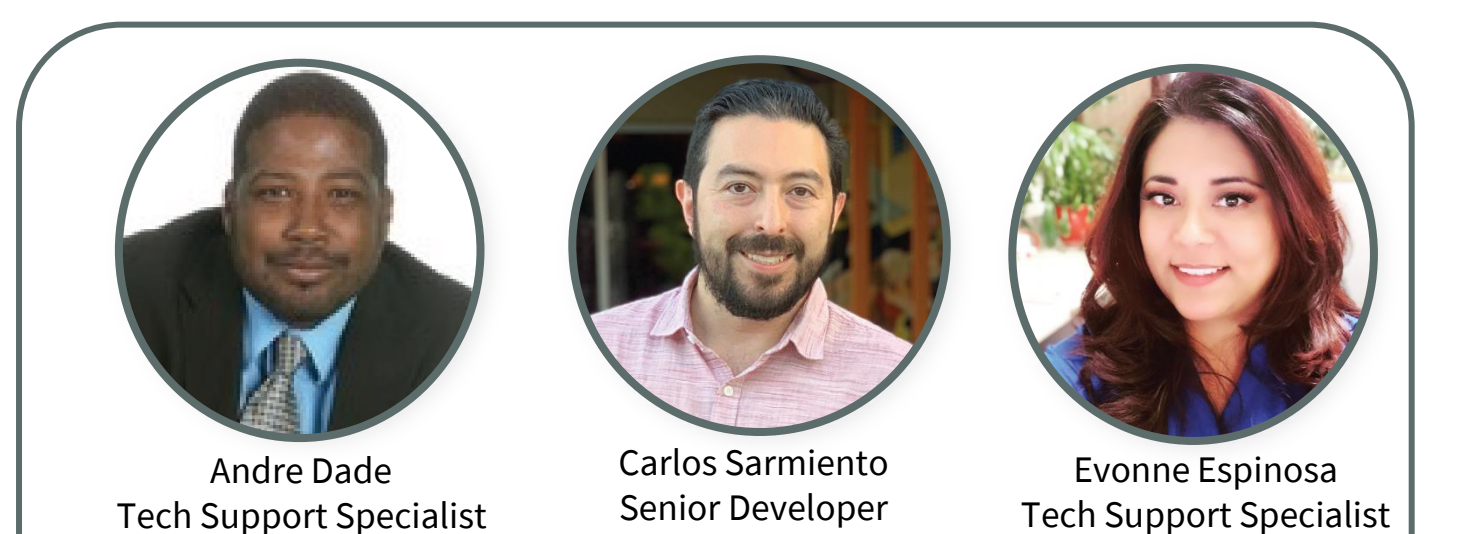

LegalPRO/Jubilee

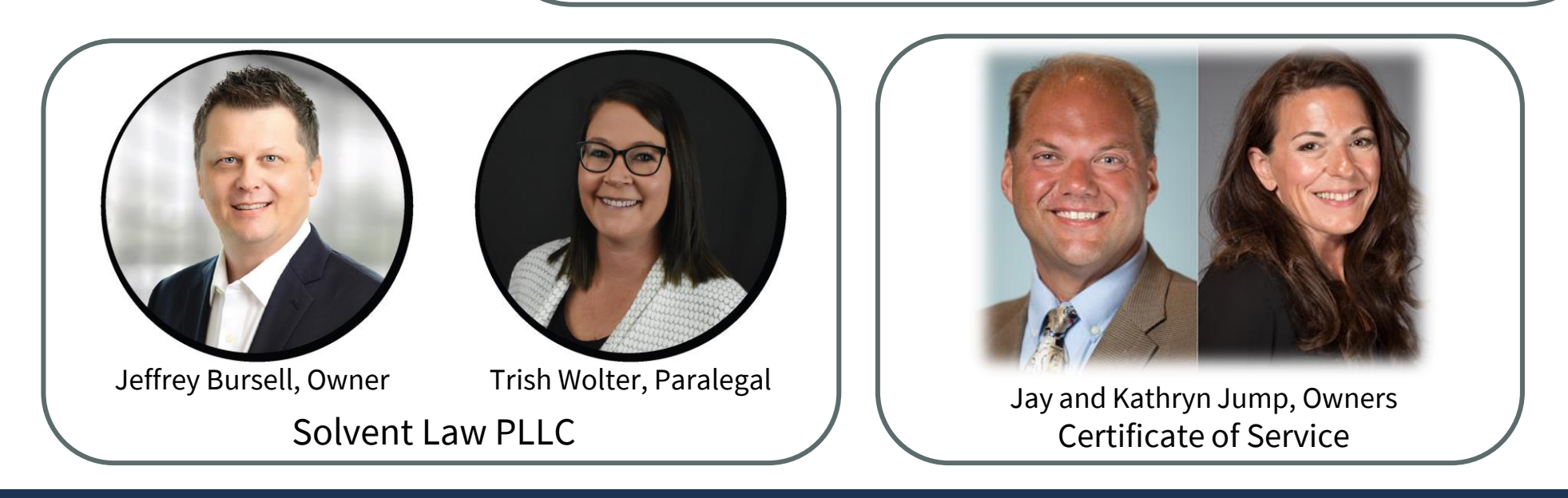

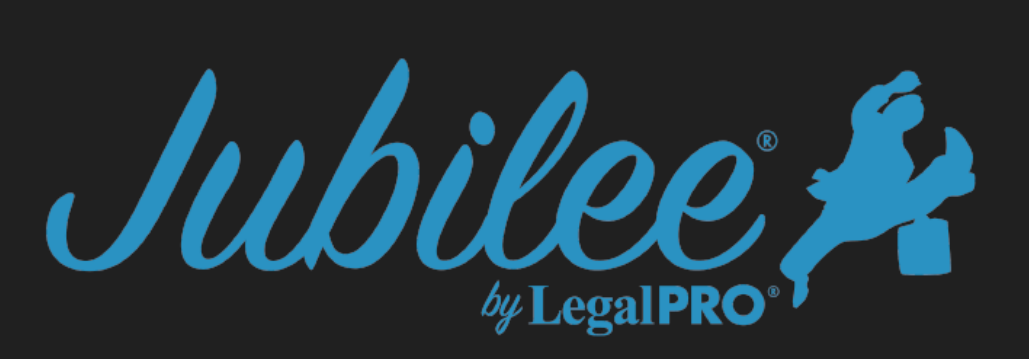

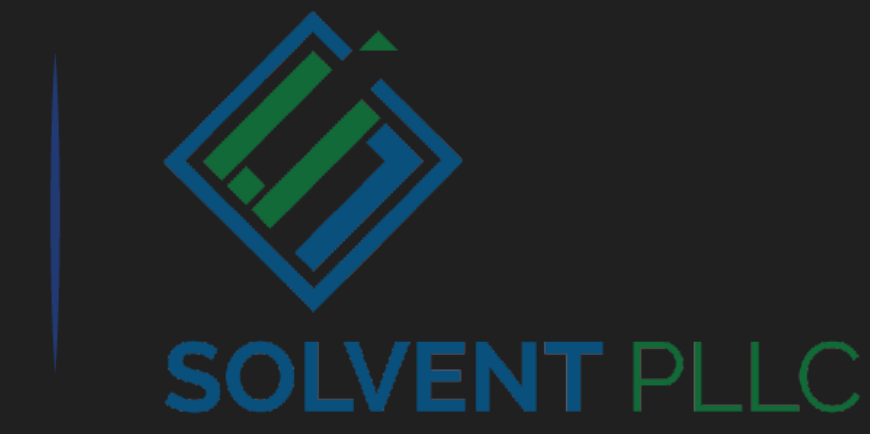

## Next Webinar: May 13, 2022 (2PM ET/ 1PM CT/11AM PT)

## See us a NACBA – Tucson, AZ – May 19-22

### *Future Webinar Topics to include:*

- Flashdocs in Jubilee
- Chapter 11, Individual and Non-Individual
- Chapter 7 Non-individual
- Learning to use Documents in Jubilee
- Jubilee Payment Processing
- Financing cases with Invoygo

### *How to get more information:*

- **Existing Jubilee Users:** 
	- Schedule one-on-one training with Evonne at <https://calendly.com/evonne-1/firm-training>
- Interested about Jubilee
	- Contact Nate Lewis at [nate@legal-pro.com](mailto:nate@legal-pro.com)